Les Événement de l'Année en Économie Médicale 2012 Séminaire JEM SFES : Introduction aux Outils Statistiques Bayésiens Paris, 26 janvier 2012

**Pourquoi Bayes ? Applications dans les modèles d'évaluation économique R.Launois<sup>1</sup> , Le Moine JG<sup>1</sup> , Huynh MT<sup>1</sup> ,** 

<sup>1</sup> REES France, Paris, France

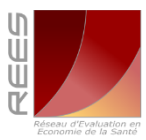

## Feuille de Route

- 1. Quantifier l'incertitude
	- Variabilité et incertitude
	- Simulation de Monte-Carlo
	- Paradigme bayésien
- 2. Rassembler les données probantes : MTC dans la PR
	- **Méthodes**
	- **Résultats**
- 3. Chiffrer les enjeux de fin de partie: ACE des anti TNF alpha dans le cadre d'un modèle de décision intégré
	- **Méthodes**
	- **Résultats**

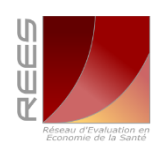

2

## Quantifier l'Incertitude

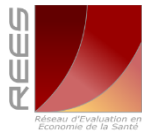

## Incertitude et Médecine

- L'incertitude est **consubstantielle** à l'activité médicale. Quand un médecin prend une décision c'est toujours dans l'angoisse de prendre la mauvaise
- Les analyses économiques sont entachées de la même caractéristique à la fois sur l'estimation de l'efficacité, des coûts et des conséquences de la pathologie
- Le fait qu'on soit dans l'incertitude doit inciter à se poser des questions : « **What if ?** » **: Qu'est ce qu'il se passerait si ?**.
- L'analyse de sensibilité a pour but d'évaluer la stabilité des conclusions d'une analyse par rapport aux hypothèses émises
- Il y **plusieurs manières de la faire**

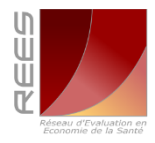

# Analyse De Sensibilité Classique

#### $\times$  Modalités

- Analyse uni,bi ou tri-dimensionnelles
- Jeu limité de scénarios
- Chaîne de corrélations entre variables
- Recherche des seuils de renversement des choix

#### $\times$  Limites

- On suppose que les autres paramètres demeurent constants
- Ne permet pas d'explorer les variations conjointes de tous les paramètres.(pas plus de 3 paramètres en même temps)
- Certaines valeurs pour une variable **sont plus probables** que d'autres

### $\rightarrow$  Le traitement de l'incertitude exige un regard nouveau

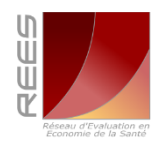

5

## Analyse de Sensibilité Probabiliste

- But : Estimer l'intervalle de confiance du ratio coût efficacité Théorème de la limite centrale : ΔC, ΔE → Loi Normale. Ratio de 2 lois normales RDCE = ΔC / ΔE ≠ loi normale.
- **Exampleme 1 : Comment peut on avoir confiance** dans une statistique sans intervalle de confiance ?
- Problème 2 : Le ratio coût efficacité est discontinu au voisinage de 0
- Solution : raisonner en termes de Bénéfice Additionnel Net de Santé : BANS

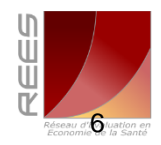

## 3 Méthodes

- **Monte Carlo** : obtenir la distribution d'échantillonnage à partir de la distribution *a priori* des paramètres du modèle: analyse de **sensibilité paramétrique.**
- **Bootstrap** : obtenir la distribution d'échantillonnage à partir de la distribution empirique des observations par tirage au sort avec remise: analyse de **sensibilité non paramétrique**
- **Distribution a posteriori Bayésienne** . On choisit une distribution a priori des paramètres pour représenter l'incertitude de la moyenne dans la population et sa variabilité et on actualise l'information, par apport de données nouvelles. À la sortie on a une distribution de valeur.

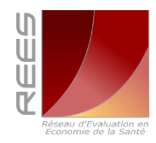

### Analyse de Sensibilité Paramètrique : « Réunir les Incertitudes dans de Grands Sacs d'Ignorance »

Bernier J., Parent E., Boreux JJ. Paris 2000

- *Faire une typologie de ces sacs,*
- *définir leur forme à partir d'un petit nombre de paramètres*
- *simuler des tirages au hasard issus de ces lois*

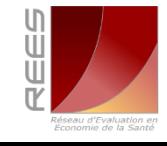

8

## Simulation : Définition

### Toute méthode calculant une valeur numérique à partir de procédés aléatoires.

statistiques sont accumulées durant la période des itérations pour évaluer les grandeurs d'intérêt à la fin de l'exécution du programme]

### Calcul de la surface d'un lac :

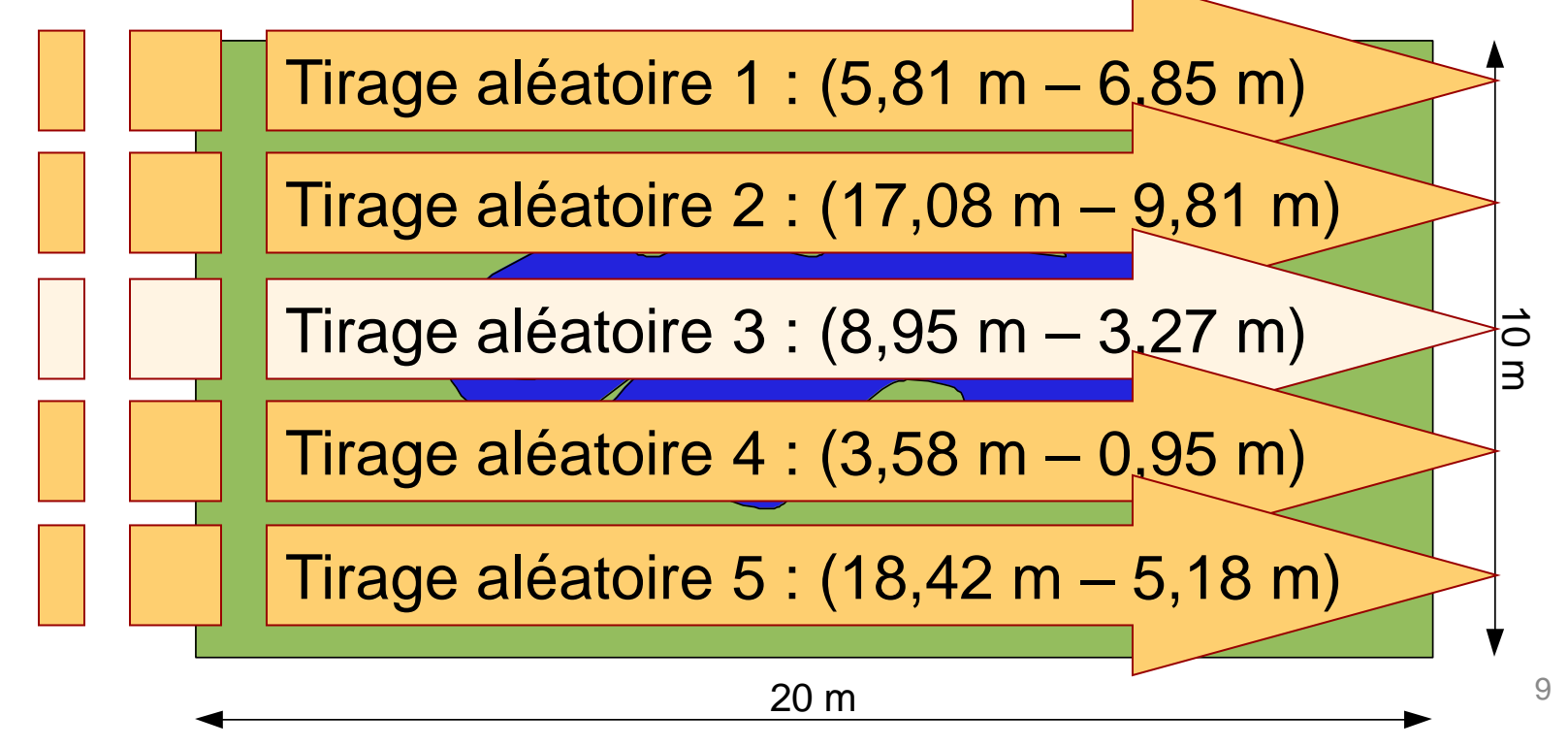

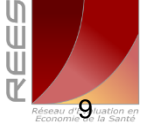

### Ex d'Estimation par Simulation de Monte Carlo

Calcul de la surface d'un lac; surface du terrain 10\*20=200m<sup>2</sup> . 5 tirs effectués.1/5<sup>e</sup> des tirs touchent le lac  $\rightarrow$  surface du lac = 200m<sup>2</sup> /5 =  $40m^2$ Attention à procéder à un nombre suffisant de tirages !

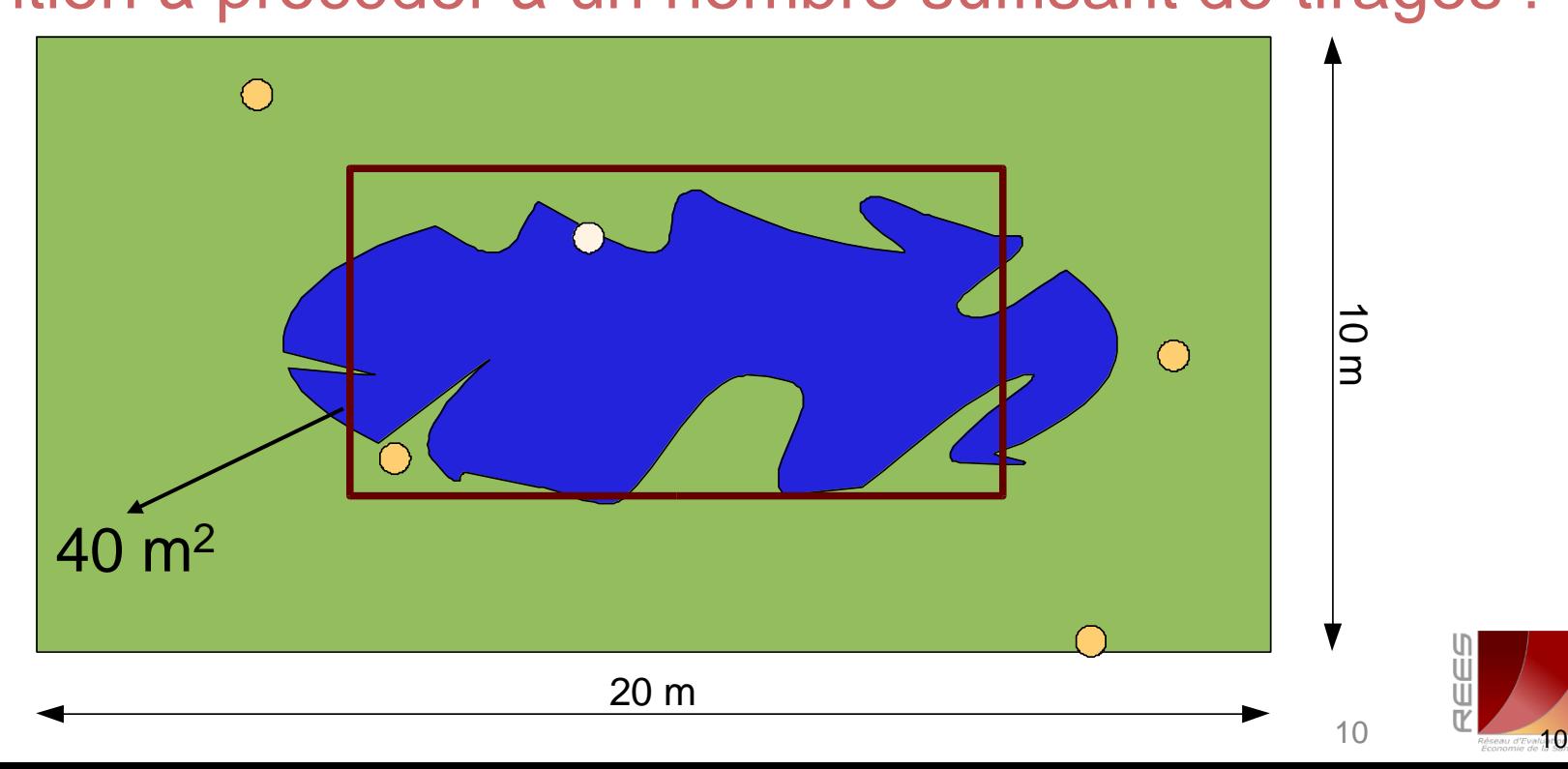

# Types De Monte-Carlo

- **Simulation de premier ordre** : l'itinéraire d'un individu est tiré au hasard en tenant compte de la probabilité fixe de survenue de chacun des événements qui se trouvent sur son chemin
	- Probabilités constantes
	- Sur un grand nombre d'itinéraires, on retrouve la probabilité de survenue de chaque conséquence possible
- **Simulation de second ordre** : tirage au sort de chaque variable aléatoire en fonction de sa loi de probabilité, puis calcul des résultats attendus
	- Prise en compte de l'incertitude sur les variables
	- Selon les valeurs obtenues, le choix de la stratégie optimale pourra différer
- **Simulation de troisième ordre** : combinaison des deux simulations précédentes
- TreeAge® permet les trois variantes

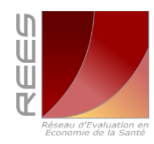

11

### Principe de Construction d'un Modèle **Stochastique**

- A chaque variable aléatoire, on associe non pas une probabilité moyenne mais une distribution de probabilité qui décrit leur fréquence d'apparition anticipée
- Pour une famille arrêtée de courbes, on caractérise la valeur de ses paramètres théoriques non observables qui simule le mieux la réalité observée
- Une fois caractérisée la loi de distribution, on tire au sort la réalisation de chaque variable,
- l'incertitude est incorporée et se propage dans tout le modèle.
- le résultat d'une analyse quantitative stochastique des risques est une distribution de probabilité.
- Sur un grand nombre de tirages, la moyenne des sorties du modèle approche leur espérance

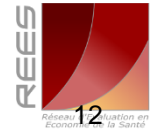

### Du Bon Choix De La Loi De Probabilité

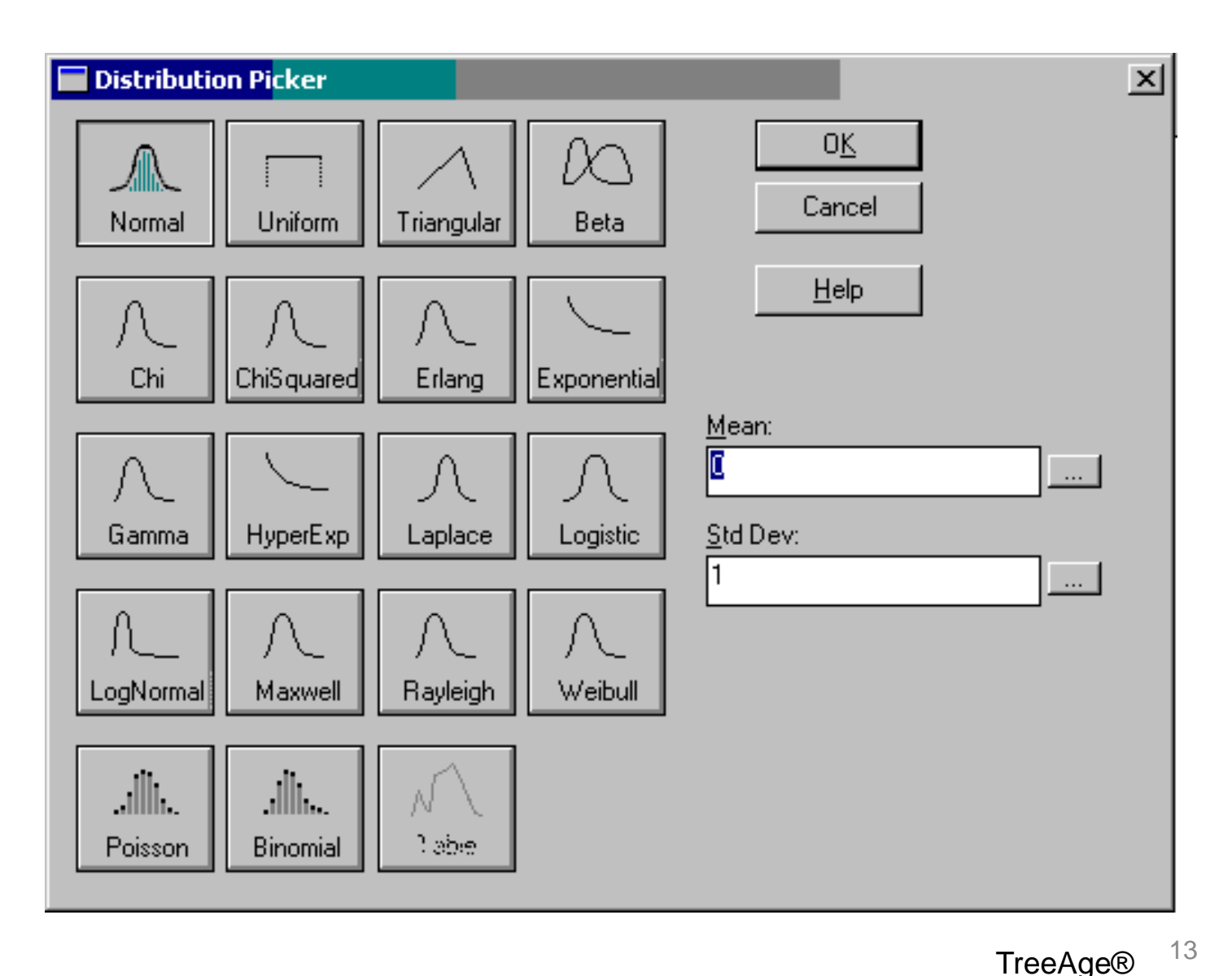

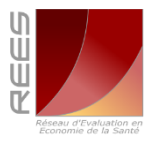

## Lois de Probabilité Usuelles

#### **Uniforme : Unif(Min = a ; Max = b)**

- Loi **bornée sur [a;b]**
- Utile lorsque l'on n'a aucun a priori sur la probabilité des valeurs prises par un paramètre, mais que l'on connaît son intervalle de variation
- **Normale :**  $N(\mu;\sigma^2)$  avec : $\sigma^2 = s^2/n$ 
	- **Le support de la distribution normale est l'ensemble des réels de moins l'infini à plus l'infini ]-** $\infty$ **; +** $\infty$ **[,**
	- symétrique, comporte des valeurs négatives, à utiliser avec césure

#### $\times$  **Log-Normal:LogNorm(** $\alpha$ **;**  $\beta$ **)**

- Définie sur  $[0;+\infty[$
- Recommandée pour les distributions asymétriques

#### **Beta : Beta(a ; b)**

- **Définie sur [0 ;1]**
- Distribution polymorphe
- $\times$  **Gamma: Gamma(** $\alpha$ ;  $\beta$ )
	- **Définie sur [0 ;+∞[**
	- Distribution polymorphe

## Formes Fonctionnelles Recommandées

- Probabilités [0 ;1] : loi Beta
- Risques relatifs [0 ;∞[ : log normale ou loi Gamma
- Utilité ]-∞;1] : loi Beta ou Normale tronquée à 1
- Coûts [0 ;∞[ loi Gamma ou Lognormale
- Valeurs inconnues : Loi Uniforme non informative

**Une loi de distribution beta a priori associée à une loi binomiale** → **une loi beta a posteriori; une loi gamma a priori associée à un loi de poisson** → **une loi a posteriori gamma**

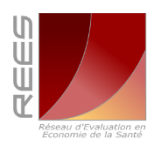

## Loi Beta

- $\times$  Beta( $\alpha$ ;  $\beta$ )
- Continue sur [0 ; 1]

$$
\text{N Density:} \qquad \qquad f(x) = \frac{\Gamma(\alpha + \beta)}{\Gamma(\alpha)\Gamma(\beta)} x^{\alpha - 1} (1 - x)^{\beta - 1}
$$

Espérance :

$$
E[X] = \frac{\alpha}{\alpha + \beta}
$$

- **× Variance:**  $\overline{(\alpha+\beta)^2(\alpha+\beta+1)}$  $[X]=\frac{C}{(x+Q)^2}$  $+\beta)^{2}(\alpha+\beta+\beta)$ =  $(\alpha+\beta)'(\alpha+\beta)$  $V[X]=\frac{\alpha\beta}{\sqrt{N^2}}$
- Caractéristiques de forme :
	- $-\alpha = \beta = 1$ : Unif(0; 1);  $\alpha = \beta$ : symétrique
	- α <1, β < 1 : Courbe en U
	- **α = 1, β > 1 : décroissante ; α > 1, β = 1 : croissante**

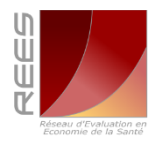

## Loi Beta

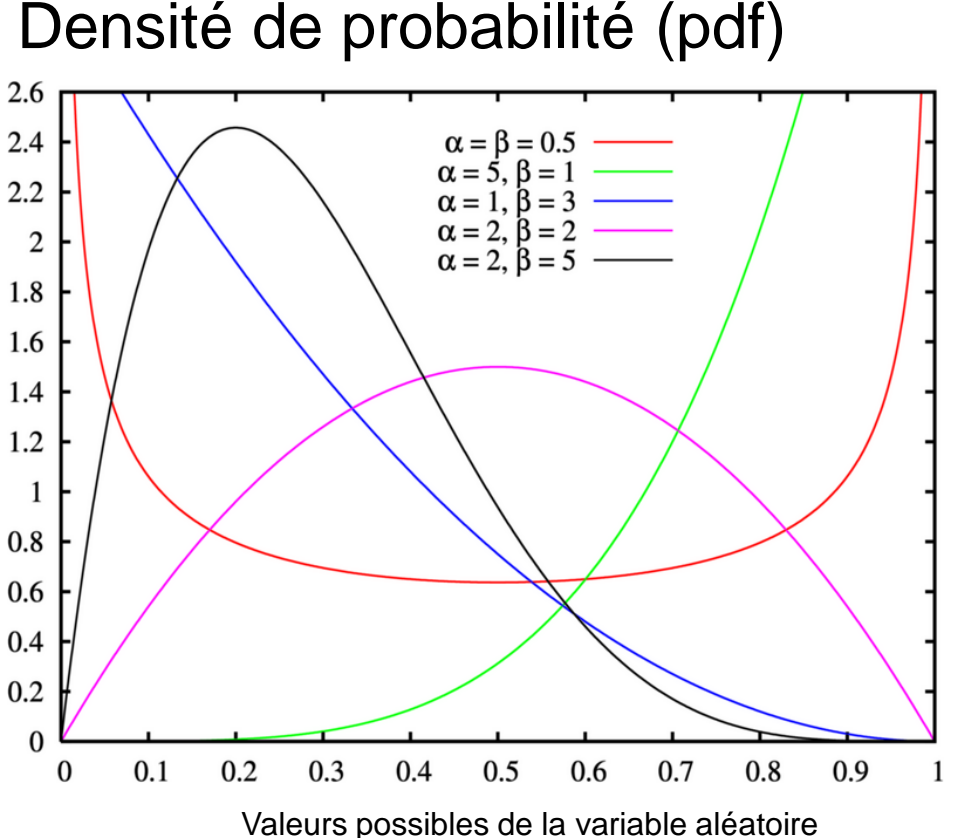

#### **Définitions**

 "Les distributions de probabilité sont associées à des variables numériques continues ou discrètes.Elles précisent comment *se répartissent les probabilités associées aux différentes valeurs que peut prendre une variable aléatoire*

II y a deux manières équivalentes de représenter les distributions : soit par leur densité, soit par leur fonction de répartition ou probabilité cumulée"

J B Denis 2005

#### Probabilité cumulée (cdf)

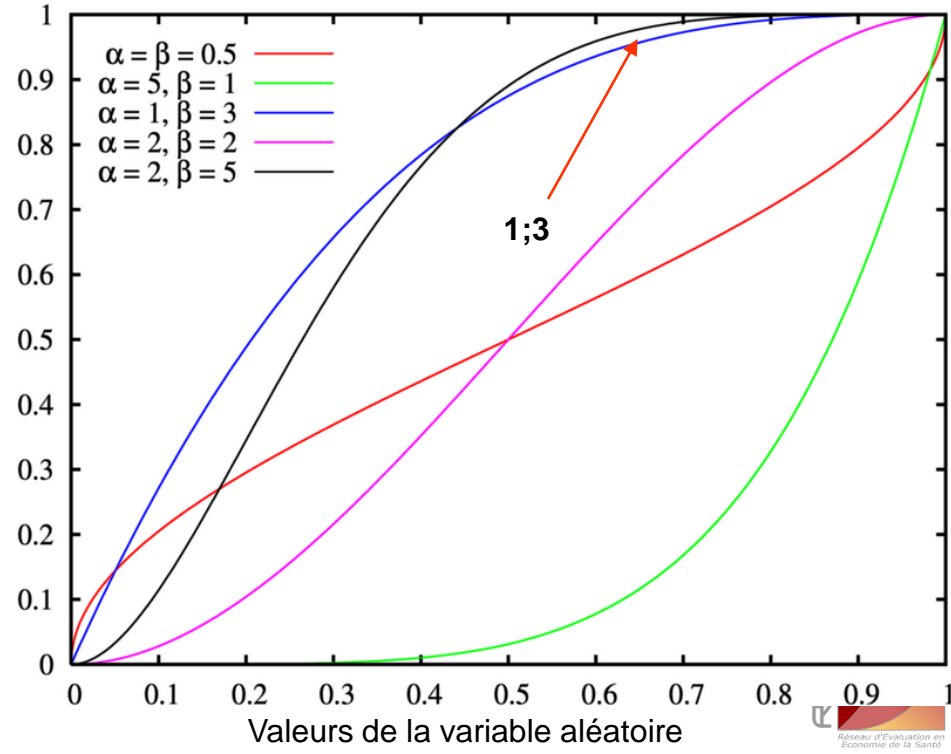

## Caractérisation des Lois à Partir des Statistiques Descriptives : [Méthode des Moments]

- les moments : la moyenne et la variance sont les plus connus (le premier moment = la moyenne d'une distribution, le deuxième moment = la variance). Les moments d'ordre plus élevés sont utilisés pour caractériser d'autres aspects de la distribution. Le troisième moment est par exemple lié à l'asymétrie ou la dissymétrie
- la méthode des moments consiste à égaliser les moments (connus) de l'échantillon et les moments correspondants (inconnus) de la distribution : on estime les moments théoriques par les moments empiriques et on résout le système d'équations.

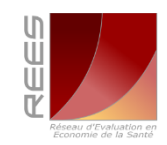

## Calcul des Moments de Beta

La loi beta est caractérisée par deux paramètres

- Beta(alpha;beta) ou occasionnellement par beta(r;n-r) où r décompte le nombre d'évènements,et alpha son complément c.a.d le nombre de non événements n-r : beta(r; n-r).
- x est la moyenne empirique et s l'écart type de l'échantillon
- **Egalons les premiers moments**

$$
\bar{x} = \alpha / \alpha + \beta
$$

Puis les seconds

$$
S^2 = \frac{\alpha \beta}{(\alpha + \beta)^2(\alpha + \beta + 1)}
$$

#### **Et résolvons p/r aux variables** observables  $\alpha + \beta = n = [\bar{x}(1-\bar{x})/s^2] - 1$

$$
\alpha = \overline{x}(\alpha + \beta); \ s^2 = \frac{\overline{x}(\alpha + \beta) \times (\alpha + \beta) - \overline{x}(\alpha + \beta)}{n^2 \times (n+1)} = \frac{\overline{x} n^2 \times (1 - \overline{x})}{n^2 \times (n+1)}; \ n + 1 = \frac{\overline{x} \times (1 - \overline{x})}{s^2} \ \boxed{\frac{0}{\frac{0}{n}}}
$$

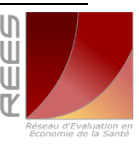

## Calcul des Moments de Gamma

Soit une **loi gamma** avec un premier paramètre de forme α et un second paramètre de forme  $\beta$ , la moyenne dans la population est égale à  $\alpha\beta$ , la variance à  $\alpha\beta^2;\,\,\overline{\chi}$ est la moyenne empirique et s l'écart type de l'échantillon

 $\theta$ ~*Gamma*( $\alpha,\beta$ )

**Espérance :** *(Version normale)*

 $E[\theta = \alpha \beta]$ 

**× Variance :** *(Version normale)*

*V*[ $\theta$ ]= $\alpha\beta^2$ 

 $\blacktriangleright$  Egalisation des moments

 $\bar{x} = \alpha \beta$   $s^2 = \alpha \beta^2$ 

 $\blacktriangleright$  Résolution p/r variables observées

 $rac{\overline{\chi}^2}{\overline{\chi}^2}$  $\frac{2}{\sqrt{2}}$  $\alpha = \frac{\overline{x}^2}{2}$   $\beta =$ 

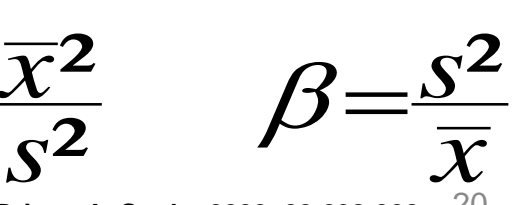

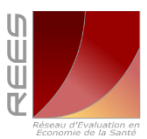

20 **Briggs A, Smdm 2002 ;22:298-308**

## Caractérisation d'une Proportion

- $\blacktriangleright$  Bornée sur [0 ; 1]  $\rightarrow$  Loi Beta
- Méthode Pragmatique :
	- $\triangleright$   $\alpha$  = Nombre de succès
	- ➢ β = Nombre d'échecs
- Méthode des moments :
	- ➢ Retrouver α et β à partir des caractéristiques de la distribution : moyenne, variance , médiane, bornes d'un Intervalle de Confiance…

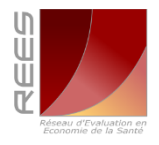

## **Exemple**

- $p_1 = 48\%$ , estimé sur 50 patients
- Méthode pragmatique
	- α = Nombre de « succès » = 24
	- β = Nombre d'« échecs » = 26
	- $p_1 \sim Beta(24 ; 26)$

Méthode des moments;Utilisation de la Loi Normale

- Si on connaît x et son  $IC_{95\%} \rightarrow IC = \mu \pm 1.96$ \*s
	- EV = 7,9 ans.  $IC_{95\%}$  = [4,9 ; 10,9] ans :
	- IC =  $7,9 \pm 3.0$
	- IC =  $7,9 \pm 1,96$ \*s On mesure l'étendue par rapport à une des bornes
	- $\sigma = 3/1,96 = 1,53$  ans
- $-$  EV  $\sim$  Norm(7,9; 1,53<sup>2</sup>)

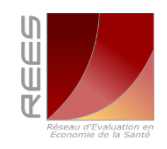

## Caractérisation d'une Probabilité

- Si on connaît le taux de réponse ou le taux de progression et son étendue sans que le nombre d'événements n ne soit spécifié. $\rightarrow$  on utilise beta, l'étendue et le taux de progression pour calculer le nombre de progressions
- $\overline{\mathbf{x}}$  Ex : Découverte d'un anévrysme abdominal  $\overline{\mathbf{x}}$ e l'aorte sub rénale de 4 cm chez un homme de 60 ans. La proportion ( ) des anévrysmes aortiques dont le diamètre augmente chaque année s'élève à 3,3%. Min Max = .016 - .049; s<sup>2</sup> = (Max-Min)/4 = (.049 - .016)/4 = <mark>.00825</mark>
- **Example 1** Population à risque  $n = [\overline{x}(1-\overline{x}) / s^2] 1$  [c.a.d le taux moyen des anévrysmes dont le diamètre croit\*son complémentaire)/s<sup>2</sup>)]–1= [(.033)(.967)/.00825<sup>2</sup> ))-1= 467.85
- $\blacktriangleright$  Le nombre de progressions (PD) = [% des anévrysmes dont le diamètre croit, multiplié par l'effectif à risque soit :  $\bar{x} * n = .033 * 468 = 15.44$
- Paramètres de la loi de distribution Beta :

 $\alpha$  = PD = 15,44 ;  $\beta$  = n – PD = 467.85 – 15.44 = 452.41

 $p_1 \sim Beta(15, 44 ; 452, 41)$ 

23

## Caractérisation d'un Risque Relatif

- $MAA \rightarrow RR$  0.86  $Cl_{95\%}$  [ 0.71-0.05]
- $\blacktriangleright$  Ln  $\rightarrow$  -0,15 [-0,35-0;05]
- Calcul de l'erreur type en ln  $-$  (0,05- -0,35)/(1,96\*2) = 0,1
- $N(-0, 15; 0, 10)$
- Repasser à l'échelle métrique après tirage

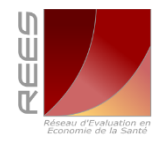

## Caractérisation des Coûts

#### *loi Gamma (méthode des moments)*

- Considérons le modèle développé par Chancellor et cité par Briggs et al. 2006; Le coût qui est associé à un des quatre états de santé du modèle : l'état  $AIDS = £1648$
- L'erreur standard est non documentée
- Briggs suppose que  $SE =$  la moyenne

### **Paramètres de distribution de la loi** gamma

$$
\alpha = 1 \qquad \qquad \beta = \qquad 6948^2 / \qquad 6948 \qquad \qquad \text{(Formulation classique)}
$$

~*Gamma*(1,6948)

**Briggs A.,Claxton S., Sculpher M; 2006** 

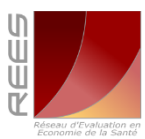

## Application des Lois de Probabilité : Le Paradigme Bayésien

### Exemple : test de dépistage

- Dans une population donnée, la prévalence d'une maladie M est de 0,10 **la cote a priori** d'être malade est égale 0,10/0,90 soit 1 chance d'être malade contre 9 de pas l'être
- Il existe un test de dépistage détectant 96 % des patients vraiment malades (Se) et 2% des patients en bonne santé mais faussement positifs (Sp=98 %)(1-  $Sp=2)$
- Une personne est dépistée pour le test. A combien peuton parier qu'elle soit réellement malade ?

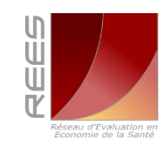

### R.p.Bayes : L'Actualisation des Connaissances à la Lumière des Observations

- **Pari (cote) a priori** d'avoir la maladie : 1/9=0,11 le sujet a une chance d'avoir la maladie contre neuf de ne pas l'avoir
- **Rapport de vraisemblance** : 0,96/0,02 = 48 un individu ayant un test + a 48 fois plus de risque d'être malade qu'un individu sain avec un R+
- **Pari (cote) a posteriori** : 0,11 \* 48 = 5,28 Un individu ayant un test  $+ a 5,28$  fois plus de chance d'être malade que de pas l'être

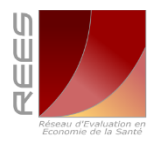

## Théorème De Bayes : Ce Qu'il Faut Retenir

La distribution a posteriori est un **compromis** entre la distribution a priori et la fonction de vraisemblance

**distribution a posteriori distribution a priori \* fonction de vraisemblance**

La statistique bayésienne prend en compte les *informations apportées par l'échantillon* (approche classique) *mais également toute autre information* que l'on pourrait avoir a priori sur un paramètre.

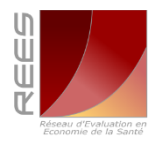

## Combiner Inférence Statistique Bayésienne et Approche Décisionnelle

- Toute inférence statistique se fonde sur la détermination de 3 facteurs :
	- 1. La distribution *a priori* des paramètres  $\pi(\theta)$ ;
	- 2. La famille des *lois des observations*  $f(x|\theta)$ ;
	- 3. Les conséquences dommageables ou bénéfiques associées aux décisions  $L(d, \theta)$ ,  $U(d, \theta)$ .
- Soit l'espace de référence des décisions possibles. On  $a$ ppelle **coût**, la fonction  $L(d, \theta)$  qui évalue les «conséquences dommageables» résultant du choix de la décision d quand le paramètre est  $\theta$ .
- bénéfiques» résultant du choix d quand le paramètre est  $\color{black}\theta$ .  $\blacktriangleright$  A l'opposé, on appelle **utilité** la fonction  $U(d, \theta)$ , bien connue des économistes : qui évalue les « conséquences

### Maximiser l'Intérêt de Santé Publique

 le **bénéfice net de santé (BNS)** d'une intervention est égale à l' utilité des bénéfices thérapeutiques qui lui sont associés, monétarisée sur la base des **E**fforts **F**inanciers considérés comme **S**ocialement **A**cceptables par la collectivité  $V_{FFSA}$ , moins le coût des moyens qui doivent être mis en œuvre pour les obtenir

> $BNS_1 = V_{EFSA} E_1 - C_1$   $BNS_2 = V_{EFSA} E_2 - C_2$  $[V_{EFSA} =$  la valeur tutélaire de l'unité de résultat]

 le **bénéfice additionnel net de santé (BANS)** d'un programme par rapport à un autre est égal à la différence entre l'utilité du surcroît de santé redonnée V<sub>EFSA</sub> \*ΔE valorisée sur la base des efforts financiers considérés comme acceptables par la collectivité V<sub>EFSA</sub> et le montant supplémentaire des dépenses [**Δ**C] qui doivent être engagées, pour en assurer la mise en place

$$
\mathsf{BANS}\text{=}\ \mathsf{V}_{\mathsf{EFSA}}\ \mathsf{\Delta E}\text{-}\mathsf{\Delta C}
$$

 **règle de décision** : si BANS = > 0 le bilan de l'innovation est positif en termes de santé publique ; si BANS <0 il ne l'est pas, et le projet doit être  $\acute{e}$ carté ;  $\acute{e}$ 

## Etude de cas : comparaisons multitraitement dans la Polyarthrite rhumatoïde

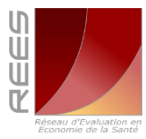

### Revue Méthodique et Méta-Analyses

#### **Revue Systématique qualitative (7 étapes)**

- **1. Structuration de la question clinique** sur la base des critères PICOS Population cible,intervention, comparateur, outcome, schéma d'étude
- **2. définition ex ante des critères d'éligibilité** et de non éligibilité des études
- **3. Identification des descripteurs** correspondants(CISMef, EMTREE, MESH ou autres) et Ecriture de l'équation de recherche
- **4. Interrogation des** *bases* documentaires (*deux* au moins) sur la *période 2000-2010*
- **5. Sélection sous END Notes**, des articles qui répondent aux critères d'éligibilité, fusion, sélection et présentation du diagramme de flux
- **6. Evaluation** de la qualité des études (validité interne-externe)

#### **Extraction des données selon une grille standardisée**

Tables de données probantes

#### **Revue systématique quantitative**

**7**.

- 1. Synthèse données probantes : MA, MCT, MHB
- 2. Estimation de l'hétèrogénéité : l<sup>2</sup>, Q cochrane
- 3. Neutralisation des Biais : méta Régression
- 4. Vérication de la cohérance sur les boucles

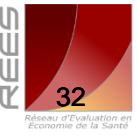

## Diagramme de Flux de Sélection des Essais

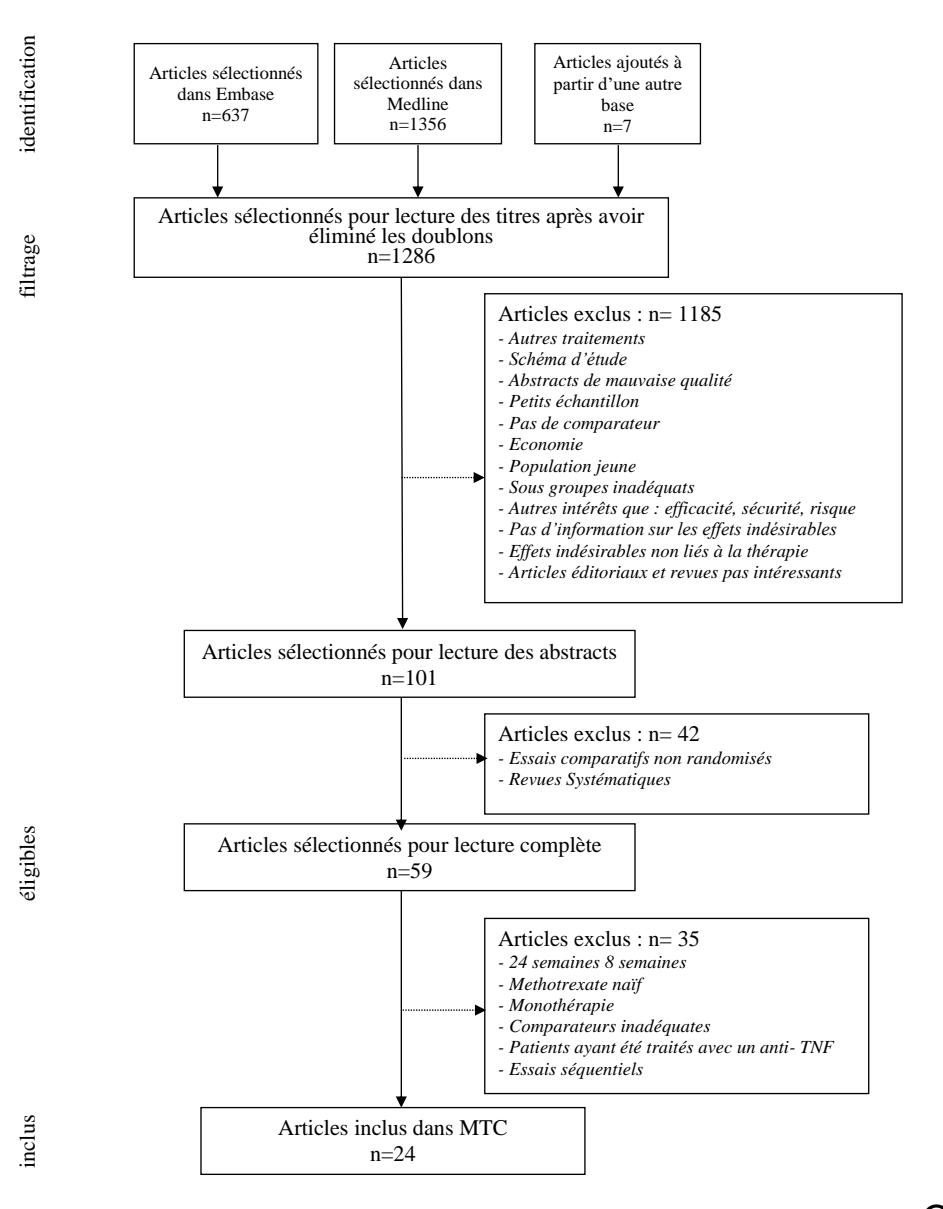

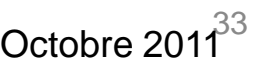

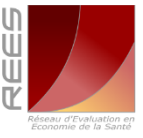

the **PRISMA** statemen Ann Intern Med August 18, 2009 151:264-269

## Population et Réseau de Preuves

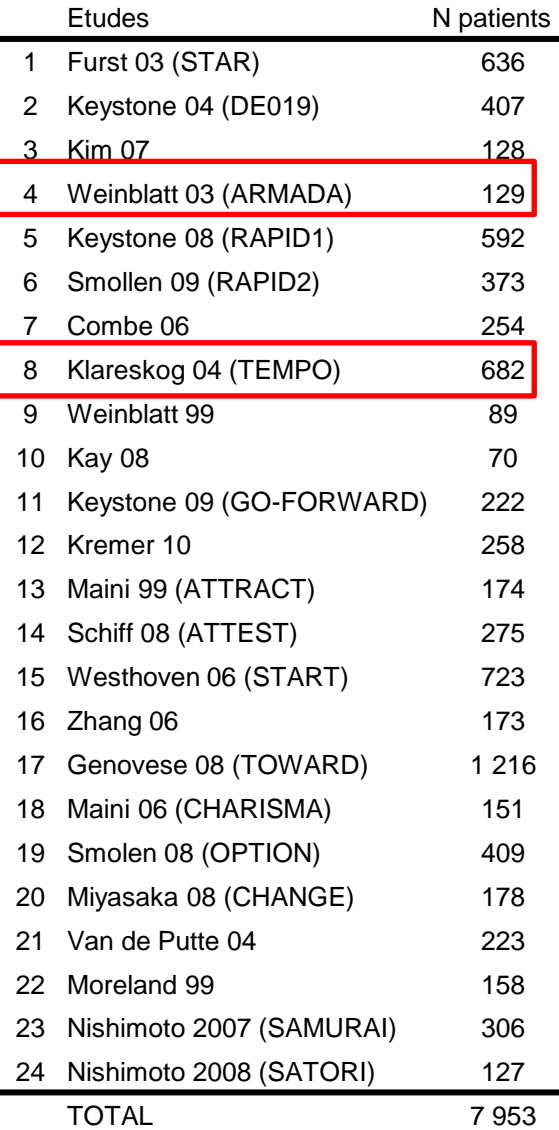

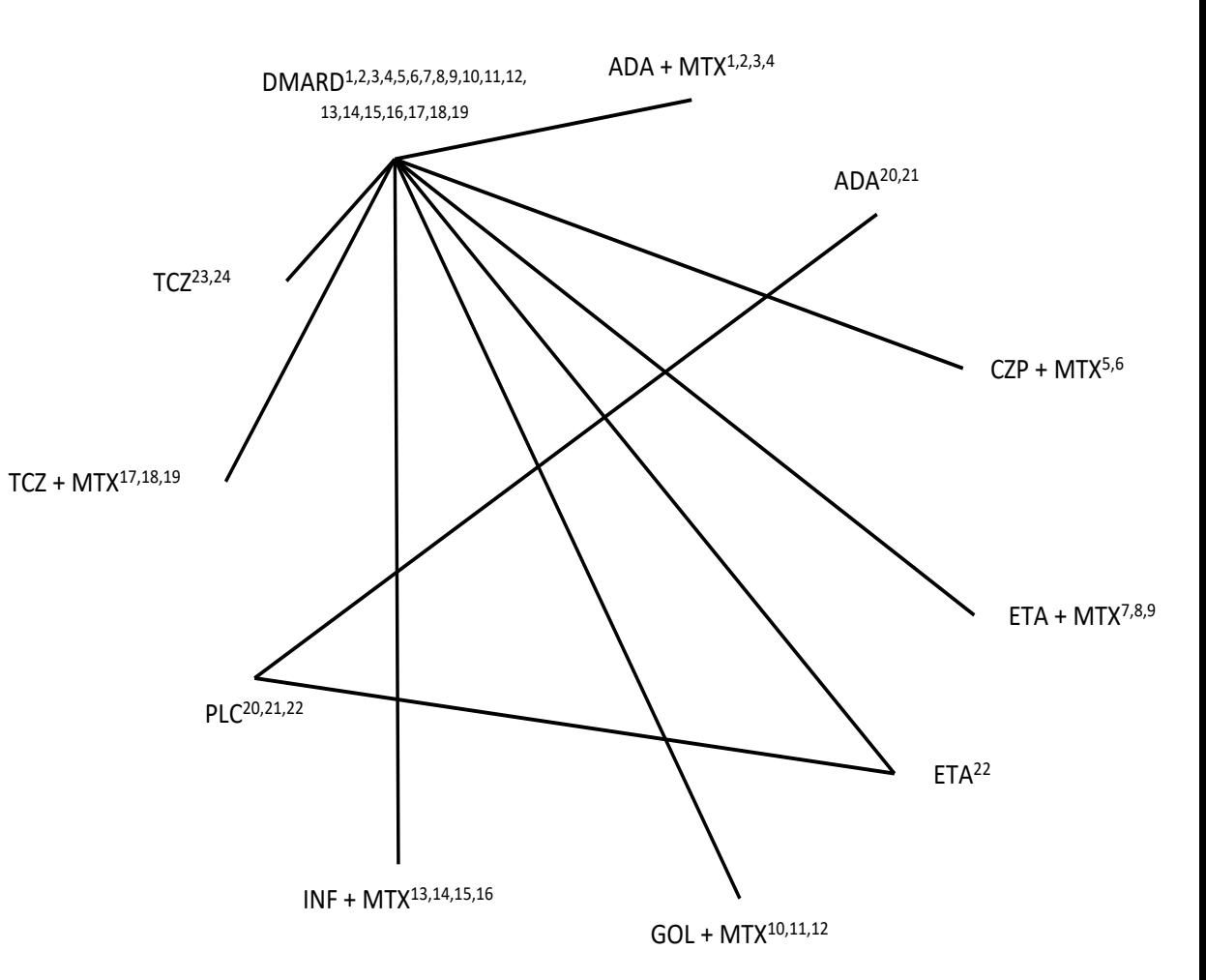

**Le réseau permet d'identifier les essais qui ont en commun un même comparateur et de vérifier le caractère connecté ou non du faisceau de preuves**

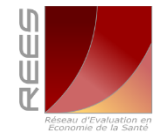

Essais éliminés pour réduire l'hétérogénéité

## Taux de Réponse ACR 50 des Essais

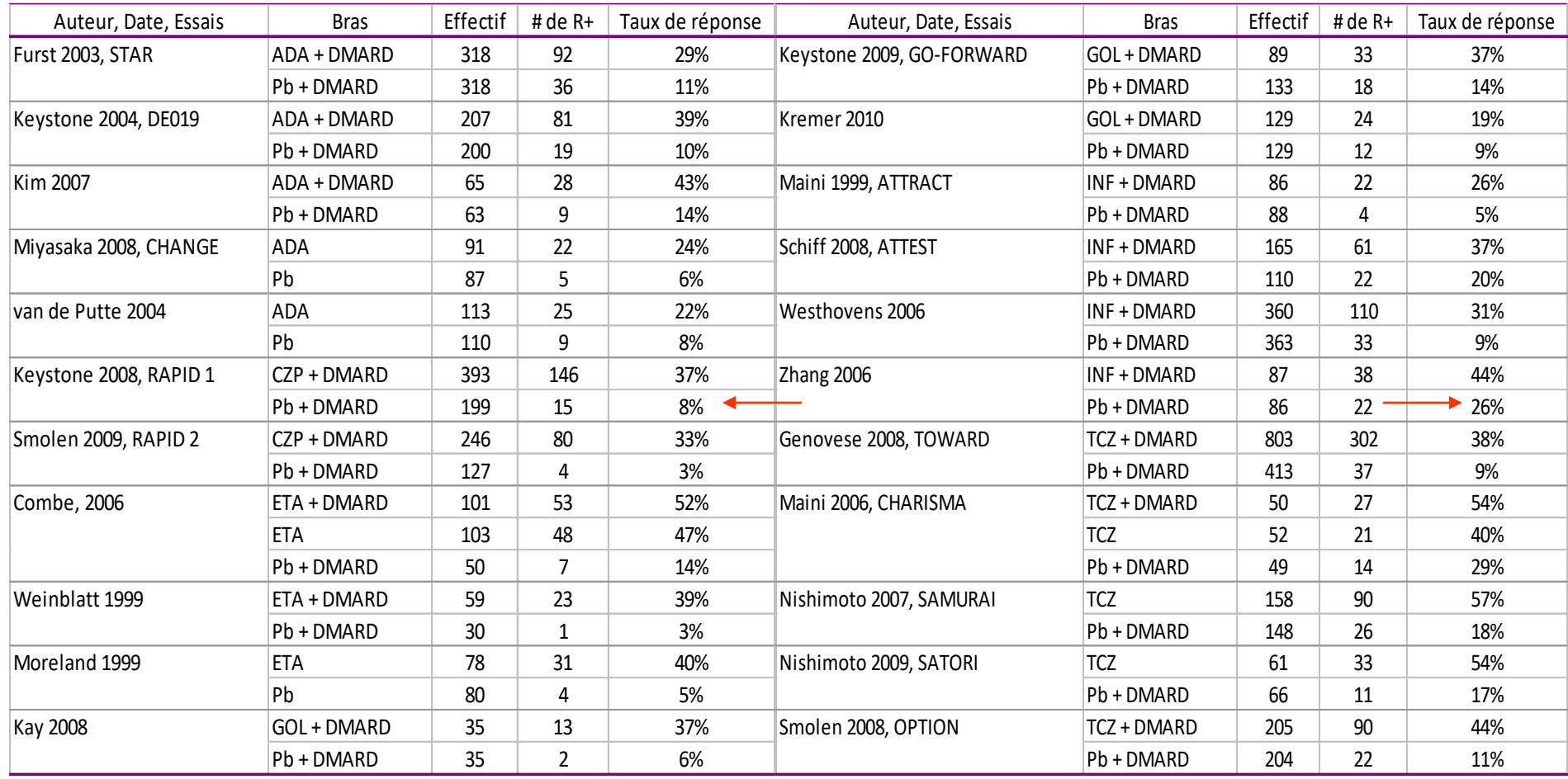

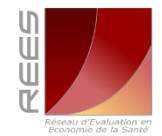

# Sélection du Comparateur de Référence

*On recherche l'efficacité relative de B par rapport à C en l'absence d'essai les comparant en tête à tête. On peut les comparer indirectement en* rapportant B et C à un comparateur pivot A par ex : B p/r à A, C p/r à A (le *comparateur de référence est indicé en premier dans l'identifcation de l'odd ratio)*

 $\overline{\mathsf{A}} \models \overline{\mathsf{B}}$ C  $d_{CB} = d_{AB} - d_{AC}$ *dCB dAC dAB OR[CB] = [odds B/ odds A] / [odds C/ odds A] OR[CB] = OR[AB] / OR[AC] Log OR[CB]) = Log OR [AB] – Log OR [AC]* A C B

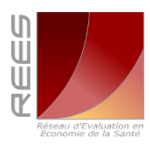

## Modèle à Effet Fixe

Nombre de succès *r.* L'indice s[i] k identifie l'essai, k le bras de traitement anti TNF :

 $- r_{\rm{siijk}} \sim Bin(p_{\rm{siijk}}, n_{\rm{siijk}})$ 

- Pour chaque essai s[i] k comparant le traitement *k* au traitement *b* du groupe contrôle : logit*(p* s[i] k*) =* 
	- $\mu$  s<sub>[i]</sub>  $i+$  si k = b
	- $\mu$  s[i]  $+$   $d_{bk}$  si k  $\neq$  b
- *d*<sub>bk</sub> la quantité d'effet mesurée en log OR.  $d_{hk}$  n'est **pas indicé en fonction de l'essai**, on le postule égal pour tous les essais.
- Comparateur commun : Traitement A. Effets estimés : log OR  $d_{\scriptscriptstyle{AK}}$ . Pour chaque essai comparant le traitement *k* au traitement *b* du bras contrôle on a :

$$
- logit(p_{si}|k) = \mu_{si}| + d_{bk} = \mu_{si}| + d_{Ak} - d_{Ab}
$$

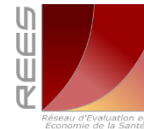

37

## Modèle à Effets Aléatoires

Il reprend le modèle précédent (effets fixes) :

- $-$  r s[i] k  $\sim$  Bin(p s[i] k, n s[i] k).
- $-$  logit( $p_{siib}$ )=  $\mu_{siib}$  *i* (DMARD classique)
- $-$  logit(p  $_{\text{siij}}$   $_{\text{T}}$ ) =  $\mu$   $_{\text{siij}}$  +  $\delta$   $_{\text{siij}}$  k)
- $\blacktriangleright$  L'efficacité relative  $\delta$  est maintenant indicé par **étude s[i]**: on admet que la quantité d'effet du traitement k mesurée en log OR puisse être différent entre les essais.
- **X Les effets spécifiques aux essais ont une** distribution commune :  $\delta_{\text{sig }K}$  ~ Norm(md, $\sigma^2$ ).
	- md est l'effet du traitement dans la population,
	- 38 – σ² la variance inter-étude de cet effet. Plus σ est élevé, plus l'hétérogénéité entre les études est grande.

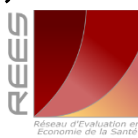

#### Modèle MCT Nombre de Réponse ACR50 Graphe Orienté Acyclique [DAG directed acyclic graph]

- Le raisonnement inductif de l'Inférence Statistique, consiste à parcourir le graphe dans le sens inverse des flèches. Il s'agit de partir des données et de **faire remonter l'information vers les paramètres**
- Le raisonnement déductif de la Modélisation parcourt le graphe dans le sens des flèches, Il s'agit de descendre des paramètres vers les données
- Les variables aléatoires sont représentées sous la forme d'ellipses, une distribution de probabilité leur est associée
- **Les données apparaissent dans un carré ou un rectangle.**
- **flèches simples : relations stochastiques conditionnelles ;**
- **flèches doubles : relations logiques déterministes.**
- **L'empilement des feuilles symbolise le nombre d'itérations.**
- **Les variables indépendantes (les paramètres) sont à l'extérieur du cadre**

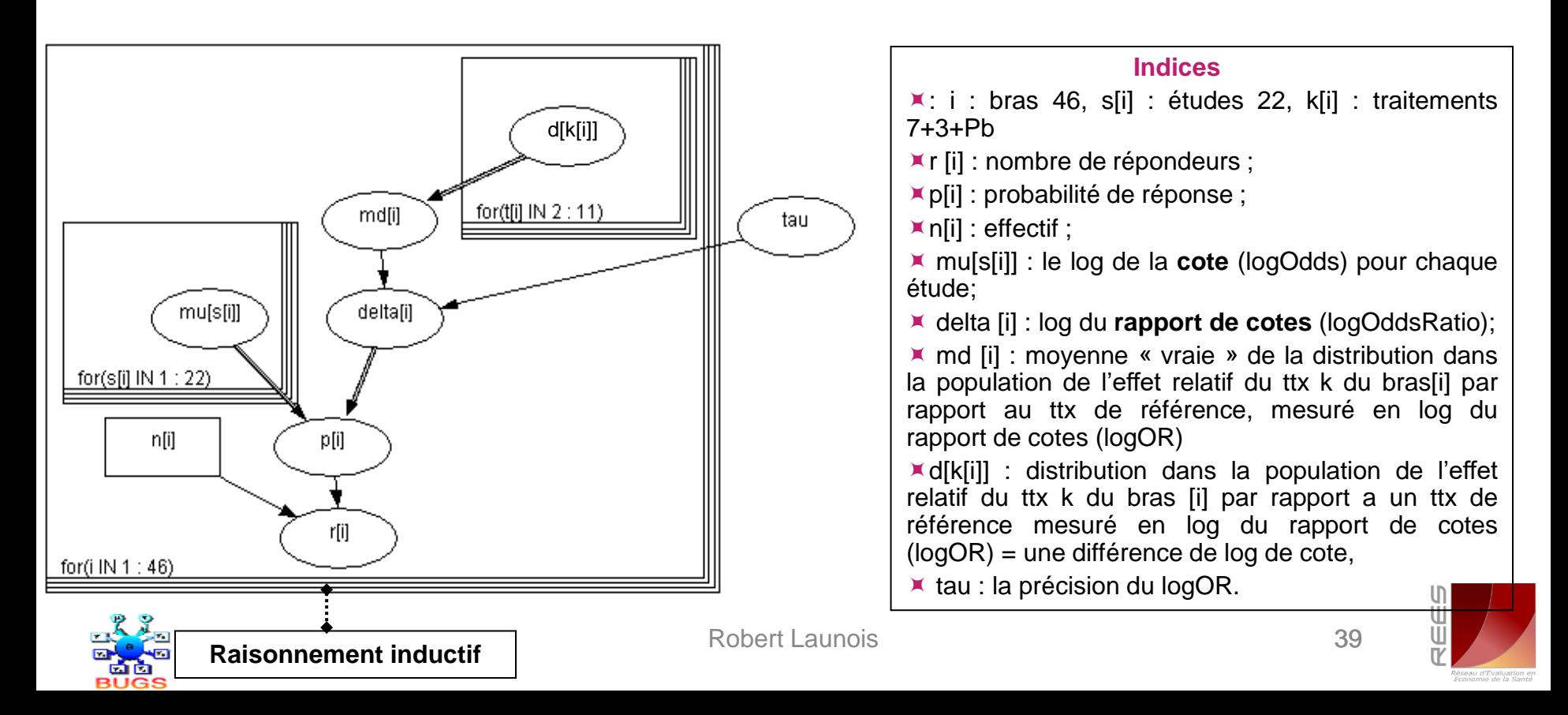

## Paramètres Estimés

- **Efficacité des traitements:** (moyenne, écart-type, intervalle de crédibilité à 95%) :
	- **Les taux absolus** de réponse ACR50 de chaque ttx *k* [T*<sup>k</sup>* ] qui tient compte de la valeur moyenne que prend ce critère de jugement dans les bras contrôle des essais sur le traitement k : (i.e.le SMR).
	- **L'efficacité relative** des ttx *k* mesurée en **log ORs** [*dk* ] par **rapport à un comparateur pivot**: *«le* numéraire » (i.e.l' ASMR).
	- **les ORs des traitements les uns par rapport aux autres** : *or*  $[,]$ .

### **Classement des traitements :**

40 – Probabilité pour chaque traitement *k* d'être le traitement le plus efficace par rapport à l'ensemble des traitements disponibles: *best* [,] ou d'être plus efficace qu'un autre traitement: *psup* [,].

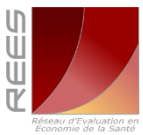

# Paramètres d'Efficacité MCT : Taux de Réponse Absolue ACR 50 à 24s

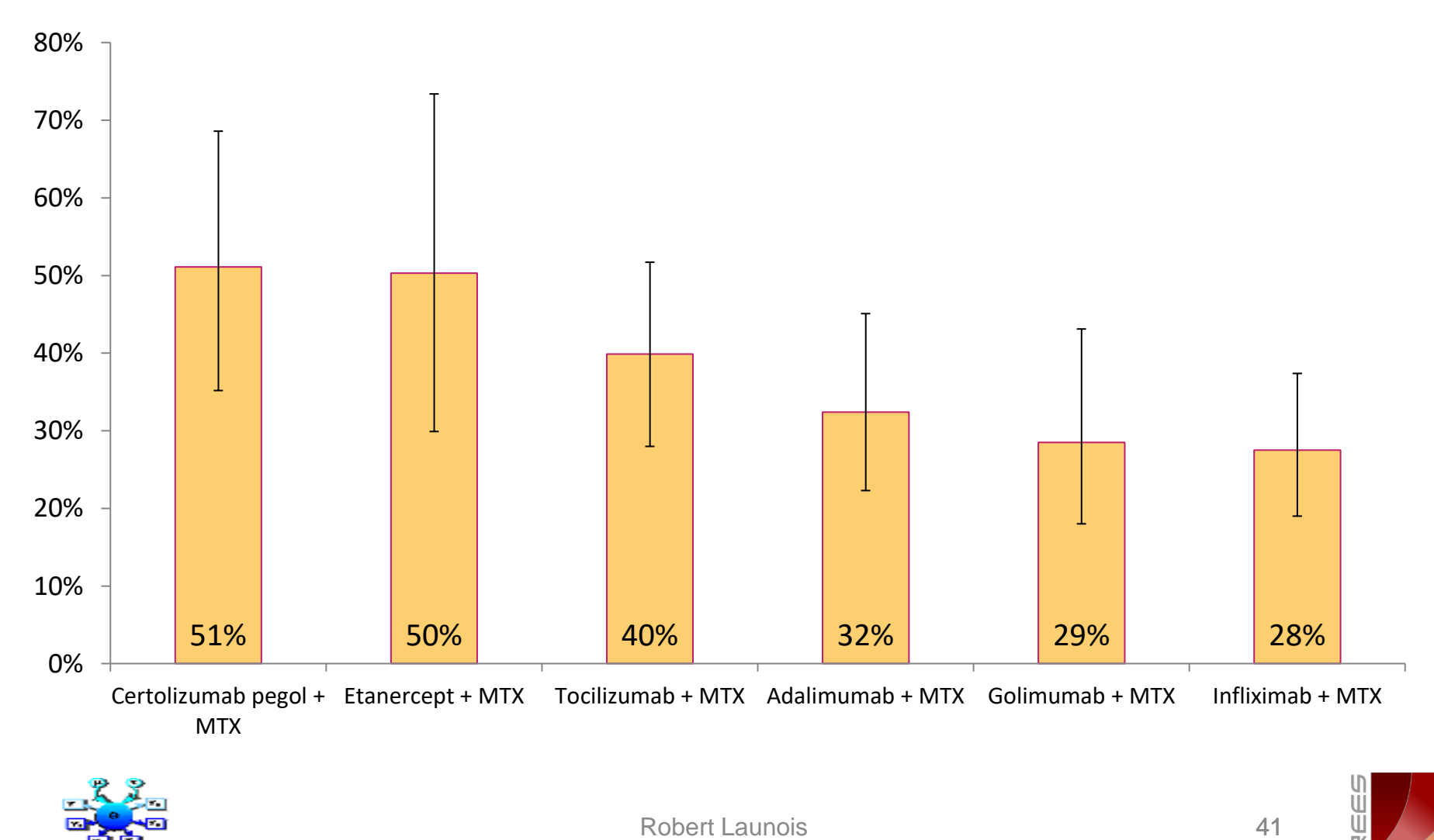

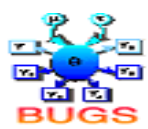

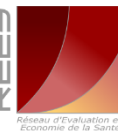

### MCT: Efficacité et Sécurité Relatives Estimées24s

[Sans Tempo et Armada]

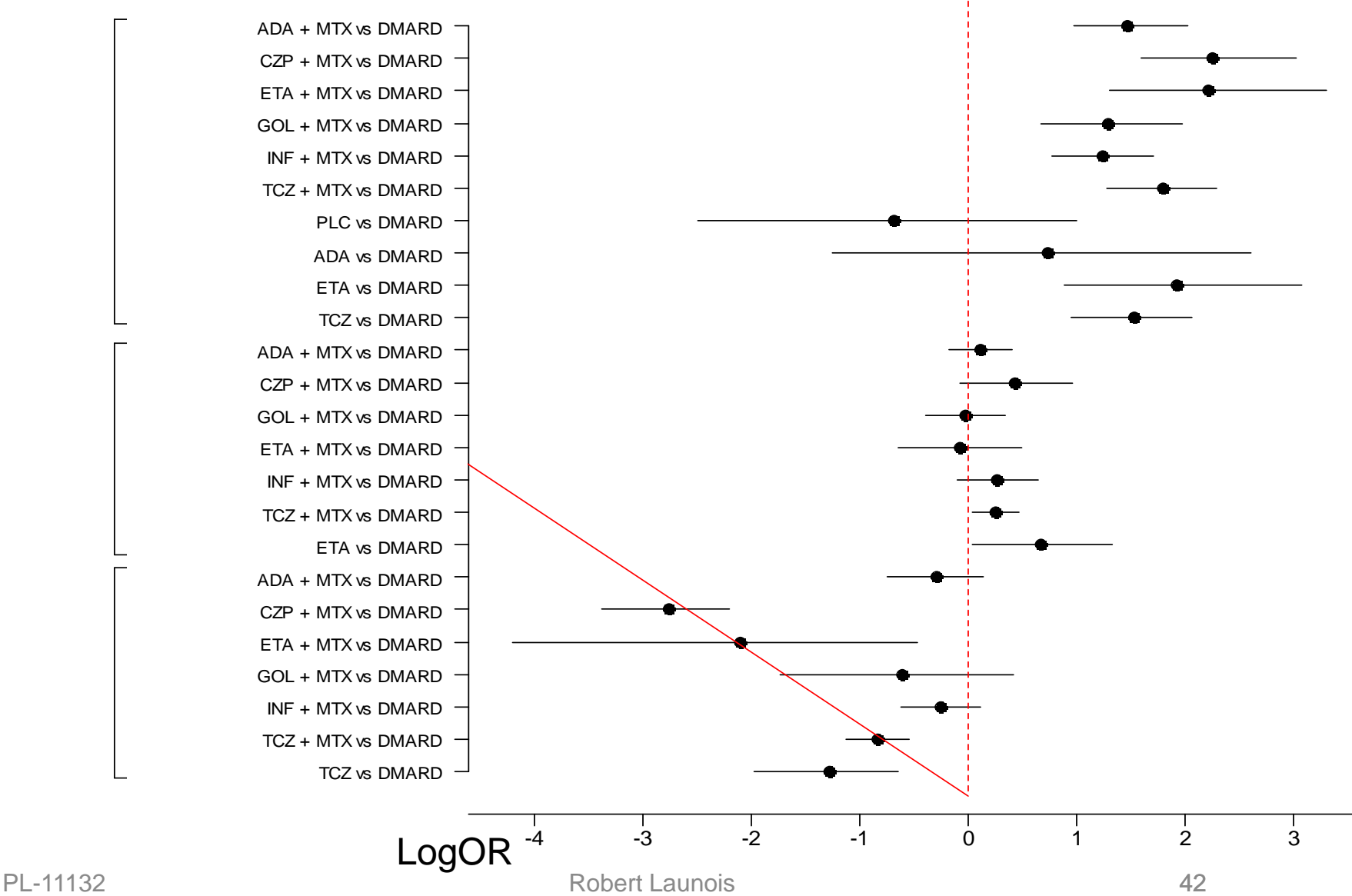

## Recap MCT : Efficacité Clinique et Tolérance des Thérapies Ciblées

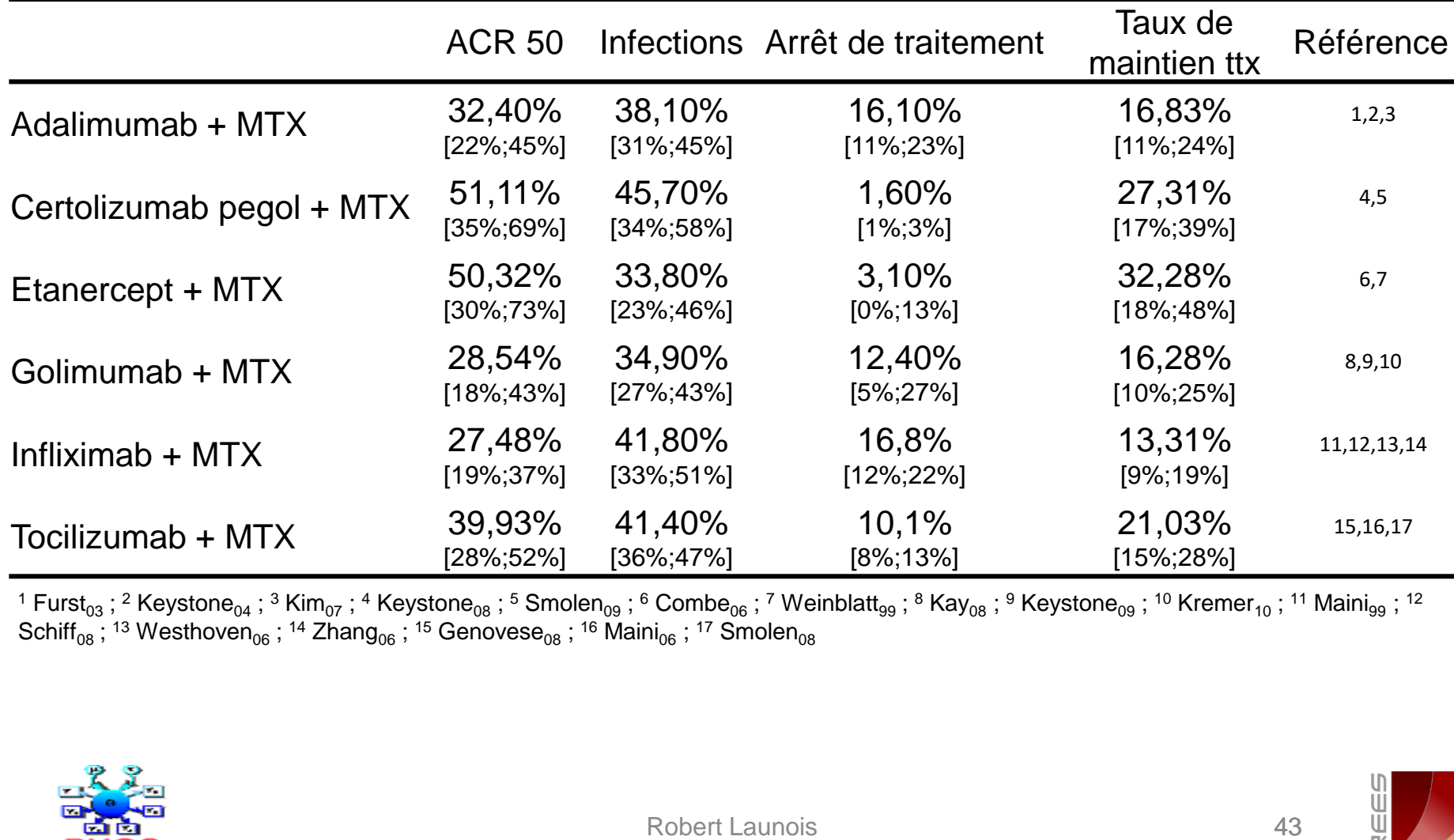

<sup>1</sup> Furst<sub>03</sub>; <sup>2</sup> Keystone<sub>04</sub>; <sup>3</sup> Kim<sub>07</sub>; <sup>4</sup> Keystone<sub>08</sub>; <sup>5</sup> Smolen<sub>09</sub>; <sup>6</sup> Combe<sub>06</sub>; <sup>7</sup> Weinblatt<sub>99</sub>; <sup>8</sup> Kay<sub>08</sub>; <sup>9</sup> Keystone<sub>09</sub>; <sup>10</sup> Kremer<sub>10</sub>; <sup>11</sup> Maini<sub>99</sub>; <sup>12</sup> Schiff<sub>08</sub>; <sup>13</sup> Westhoven<sub>06</sub>; <sup>14</sup> Zhang<sub>06</sub>; <sup>15</sup> Genovese<sub>08</sub>; <sup>16</sup> Maini<sub>06</sub>; <sup>17</sup> Smolen<sub>08</sub>

![](_page_42_Picture_3.jpeg)

![](_page_42_Picture_4.jpeg)

![](_page_42_Picture_6.jpeg)

## Modèle de décision Intégré Combinant MCT et ACE

![](_page_43_Picture_1.jpeg)

## Descriptif du Modèle de Simulation

- **Population cible** *: cas prévalents de PR ayant eu une réponse inadéquate à un traitement de fond classique (DMARD)*
- **Point de vue :** *Système de soins*
- **Horizon temporel** *: 5 ans :début 2011 à fin 2015*
- **Traitements étudiés :**
	- *5 anti-TNF α : adalimumab (Humira®), certolizumab pegol (Cimzia®), etanercept (Enbrel®), golimumab (Simponi®),et infliximab (Remicade®)*
	- *1 anticorps contre le récepteur de (IL6) : tocilizumab (RoActemra®)*
- **Critères de jugement :** *ACR 50, abandons de traitement, infections*
- **Type de simulation** : *MCMC sur Multicohorte dynamique*
- **Pas de la simulation** : *26 semaines*

![](_page_44_Picture_10.jpeg)

## Modèle Economique Intérêt de Santé Publique

![](_page_45_Figure_1.jpeg)

- $\text{C}\text{out}[i,c,j]$ : coût de txt;
- $\blacktriangleright$  efficac[i,c,j] : taux de maintien sous txt;
- $\blacktriangleright$  efficace.a[i,c] : taux annuel moyen de maintien sous txt;
- $\blacktriangleright$  coût.a[i,c] : coût annuel moyen de txt; BN[i,c,k] : bénéfice collectif net;
- taux: taux d'actualisation; Vesa[k] : valeur de l'effort socialement acceptable;
- p.CE [i,c,k] : probabilité d'être meilleur en termes de santé publique que le ou les comparateurs

![](_page_45_Picture_8.jpeg)

46

## Données Sources : Coûts d'acquisition des Biothérapies

![](_page_46_Picture_182.jpeg)

![](_page_46_Picture_4.jpeg)

# Vignettes de Coûts [€<sub>2011</sub>]

![](_page_47_Picture_215.jpeg)

![](_page_47_Picture_2.jpeg)

## Coût Global Annuel Moyen Estimé Par Tête et Par Traitement [Base 2011 ETA -10 %]

![](_page_48_Figure_1.jpeg)

![](_page_48_Picture_2.jpeg)

49

![](_page_48_Picture_4.jpeg)

## Taux Estimé de Rémission Sous Traitement et Coût Estimé par Patient et par An

![](_page_49_Picture_82.jpeg)

![](_page_49_Picture_2.jpeg)

![](_page_49_Picture_4.jpeg)

## Plan CE et Frontière d'Efficience

- Adalimumab et etanercept forment la frontière d'efficience
- Certolizumab pegol, infliximab et tocilizumab sont fortement dominés
- Le coût additionnel annuel par rapport à adalimunab d'un maintien en rémission plus long sous etanercept est de 1715€ en moyenne

![](_page_50_Figure_4.jpeg)

#### CZP, INF, TCZ Sont Plus Onéreux et Moins Efficaces

![](_page_50_Picture_6.jpeg)

Robert Launois

![](_page_50_Picture_9.jpeg)

## Pourcentage des Simulations Appartenant à la Frontière d'Efficience

- Le pourcentage de 3000 simulations pour lesquels chacun des traitements est situé sur la frontière d'efficience
- **INF et TCZ n'appartiennent** pas à cette frontière

#### 100 20 40 60 80 100 □ Ligne1 84.3 %  $\Box$  Ligne2  $\Box$  Ligne 1&2 80 61.5 % CO 54.1 %  $\overline{6}$  $\overline{c}$ 0 % 0.1 %  $\circ$ ADA CZP ETA INF TCZ

**Pourcentage par traitement des 3000 simulations située sur la frontière d'efficience** 

![](_page_51_Picture_4.jpeg)

![](_page_51_Picture_5.jpeg)

52

# Plan CE et Volonté de Payer

Etanercept (ETA) vs. Certolizimab (CZP)

- Dans 37% des simulations, etanercept domine certolizumab pegol. Il est dominé dans 16% des cas.
- Pour une valeur donnée de l'effort socialement acceptable  $(V_{ESA})$  égale à 150€, la probabilité que etanercept soit plus efficient que certolizumab pegol est de 0,5.
- $\blacktriangleright$  Lorsque que la  $\vee_{ESA}$  est estimée à 5000€, cette probabilité est de 0,64.

![](_page_52_Figure_5.jpeg)

**Plan Coût-Efficacité Ligne1 : Etanercept vs. Certolizumab** 

p: Probabilité d'être efficient pour une valeur donnée de V<sub>ESA</sub> *VESA : Valeur de l'Effort Socialement Acceptable*

![](_page_52_Picture_8.jpeg)

![](_page_52_Picture_9.jpeg)

![](_page_52_Picture_10.jpeg)

![](_page_52_Picture_12.jpeg)

# Courbe d'Acceptabilité Sociale

Comparaisons par Paire :

![](_page_53_Figure_2.jpeg)

- $\blacktriangleright$  Lorsque que la  $\vee_{FSA}$  est estimée à 5000€, cette probabilité est de 0,65.
- $\times$  Si V<sub>ESA</sub> >5000€ alors cette probabilité est proche de 0,7.

![](_page_53_Figure_5.jpeg)

![](_page_53_Picture_6.jpeg)

![](_page_53_Picture_9.jpeg)

## Frontière d'Acceptabilité Sociale

Comparaison Multitraitements

- Adalimumab et etanercept sont situés sur la frontière d'acceptabilité sociale.
- Adalimumab représente le traitement le moins couteux, etanercept représente le traitement le plus efficace.

![](_page_54_Figure_4.jpeg)

Frontière d'Acceptabilité Sociale, FAS

![](_page_54_Picture_5.jpeg)

![](_page_54_Picture_6.jpeg)

### Analyse de sensibilité : Prior Normal vs. Prior Gamma Ligne1, Ligne2, Ligne1&2

- **Les résultats ne sont pas** différents entre les lignes de traitements et entre deux types des priors de consommations des ressources: Normal vs Gamma
- $\times$  ETA a toujours plus de chance d'être plus efficient par rapport à CZP
- Les différences observées peuvent être expliquées par des consommations des ressources plus importantes sous le modèle Gamma

**Courbe d'Efficience Socialement Acceptable, CESA en Fonction de la Ligne de Traitement et du Choix du Prior Etanercept vs. Certolizumab**

![](_page_55_Figure_5.jpeg)

*3000 itérations*

![](_page_55_Picture_314.jpeg)

![](_page_55_Picture_8.jpeg)

![](_page_55_Picture_9.jpeg)

![](_page_55_Picture_11.jpeg)

# Sélection Bibliographique

![](_page_56_Picture_1511.jpeg)

![](_page_57_Picture_0.jpeg)

## BACK UP

![](_page_58_Picture_1.jpeg)

## Hypothèses du Modèle Coût-Efficacité

- 24 essais 2 (TEMPO et ARMADA) soit 22 ; 11 protocoles ; 7953 patients
- Les résultats du modèle en termes d'efficacité et de coût ont été calculés en 1ère ligne, en 2ème ligne et toutes lignes confondues.
- $\blacktriangleright$  A 5 ans, le taux de maintien sous traitement est égale par cycle de 6 mois au taux de réponse\*(1- taux d'abandons)\*(1-taux d'infections), et ceci sur 10 cycles
- Les taux de maintien sous traitement en seconde ligne ont été minorés de 10%
- Le coût et le taux de maintien sous traitement ont été actualisés au taux annuel de 4% (préférence pour le temps présent) (Lebègue 2004)
- Les résultats ont été analysés en termes de rapport coût-efficacité dans le graphique 4 cadrans, en termes d'acceptabilité sociale et d'avantage collectif additionnel net

![](_page_59_Picture_7.jpeg)

## Modèle Economique Coût-Efficacité

Taux de maintien sous traitement:

*Efficacité=T.ACR\*(1-\*T.DOT)\*(1-T.INF)*

- Efficacité actualisée = Efficacité\*(1+t)  $\overline{\phantom{a}}$
- $\triangle$  Coût actualisé = Coût<sup>\*</sup>(1+t)<sup>-j</sup>

avec t, le taux d'actualisation par cycle et j, le j <sup>ième</sup> cycle (j=1..10), avec  $(1+t)=(1+4\%)$ <sup>-2</sup>

Bénéfice net de santé:

*BNS= VESA\*Efficacité-Coût*

- **If** Un traitement est plus efficient que le ou les comparateurs quand son BNS est (le) plus élevé
- Dans l'analyse principale, les priors des ressources consommées suivent des lois normales alors que dans l'analyse de sensibilité, ils suivent des lois gamma

![](_page_60_Picture_10.jpeg)

![](_page_60_Picture_11.jpeg)

61

## Analyse Toutes Lignes Confondues

 Probabilité d'etanercept d'être efficient par rapport au certolizumab pegol est plus élevée toutes lignes confondues qu'elle ne l'était en 1ère ligne seule

![](_page_61_Figure_2.jpeg)

**Plan Coût-Efficacité** 

![](_page_61_Picture_4.jpeg)

![](_page_61_Picture_7.jpeg)

p: Probabilité d'être efficient pour une valeur donnée de V<sub>ESA</sub> *VESA : Valeur de l'Effort Socialement Acceptable*